TSSI基盤技術研修コース

# $-$  プログラミング言語 $-$  #2

#### 久野 靖<sup>∗</sup>

#### 2011.5.27

1 はじめに

□ 皆様のアンケートを拝見しました。

- 普段プログラムを書かない方は苦戦しているようで す → 「プログラミング言語」講座なのでご理解を。
- ソフトウェア開発をやられている方はだいたいご存 じですが→ そのような方は「概論」的な話に興味が あるので、概論もできるだけやって行きます。
- 「演習問題をやるのはよかった」ですが、これから はコードが長くなるので、演習は難しいかも。でき るだけ考えます。

#### 1.1 第 2 回の構成

- □ C++と Java の基本部分 (構造、例外処理など)。両者の 違うところから、プログラミング言語の設計思想によっ てどのような違いが現れて来るかを具体的に見る
- □ オブジェクト指向言語の基本概念、さまざまな言語とそ れらに見られる概念
	- グラフィクス/GUI を用いた例題→分かりやすい(見 て分かる)、ただし例題は Java のみ
- □ オブジェクト指向言語の実装技術→必要な箇所にそのつ ど挿入 (諸概念が出て来たところで説明した方が納得し やすい)

# 2 オブジェクト指向言語入門 (つづき)

- □ 前回やったこと…C++と Java で簡単な例題プログラム を読んだり書いてみたりした→分かった違いは?
	- C++はヘッダと本体と分けて書く必要(← C の嫌なと ころがまだある)
	- C++は演算子定義が可能だったり const を明記でき たり Java にない機能が色々ある
	- Java は書き方がきれいでシンプル←割り切って整理 されている

□ じゃあ、Java がいいの? さらに検討してみましょう…

#### 2.1 値とオブジェクト

□ C++も Java も「値」と「オブジェクト」を区別している。

- 値~数値、文字、論理値。
- オブジェクト→ C++でもJavaでもクラスにより定義。
- ポインタ型/参照型→ C++にのみ存在。Java ではオ ブジェクト値は全部ポインタのようなもの。

□ C++と Java で一番違うところは:

- C++ではオブジェクトは「配列や実行スタック上に直 接その記憶域を配置できる。外に配置するときはポ インタを使う」
- Java ではオブジェクトは「すべてヒープ上にあり、 ポインタで指す」(Java の用語では「参照」) →最も 重要な単純化。動的データ構造や多態のためにはど のみち参照が必要。そのため、すべてポインタに統 一している。そのために遅い面も。

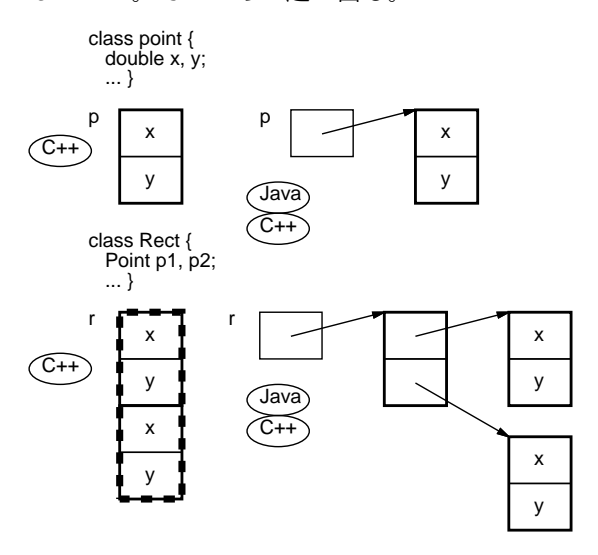

• そのため、Java ではごみ集め (GC、後述) が必須。 C++ではごみ集めはオーバヘッドがあるので言語本体 としては提供しない→手動メモリ管理が前提 (うま くやれば効率はよいが面倒、間違えるとメモリリー クしたり落ちたりする)。

<sup>∗</sup>筑波大学大学院経営システム科学専攻

- $\Box$  C++はオブジェクトも書き方を値に近くできる。Javaは  $2.2$   $\rm\,Java\,$ とごみ集め  $(\rm GC)$ それはしない。
	- C++では「==」などの演算子を定義できる→オブジェ クトでも演算子を使って書く。
	- Java では「値→演算子」「オブジェクト→メソッ ド」ときっぱり区分されている。「v1 == v2」(値)、 「o1.equals(o2)」。もしオブジェクトに「o1 == o1」 を使うと「ポインタ比較 (同一のオブジェクトかど うかを調べる)」になる。

□ C++でのオブジェクトの初期設定と後始末は…

- コンストラクタとデストラクタ (名前が「~クラス 名」) による
- ローカル変数のオブジェクトはスコープに入った時 にコンストラクタが呼ばれ、出るときにデストラク タが呼ばれる。
- ヒープ上のものは「new クラス名 (…)」でメモリ割 り当て+コンストラクタ、「delete オブジェクト」で デストラクタ+メモリ開放
- 配列の場合「new クラス名 [大きさ]」で割り当て+ デフォルトコンストラクタ (引数なし)、「delete[] ポインタ」でデストラクタ+メモリ開放。(ポインタ が単一要素か配列参照か分からないという弱点は C 言語から引き継いでいる。)
- □ Java の場合は「new クラス名 (…)」でコンストラクタ というのは C++と同じ。配列はポインタ配列なので初期 値 null。領域回収は GC なのでずっと簡単。後始末用 にはメソッド finalize()、ただし GC が領域を回収す るときに呼ばれるので、呼ばれない場合も。

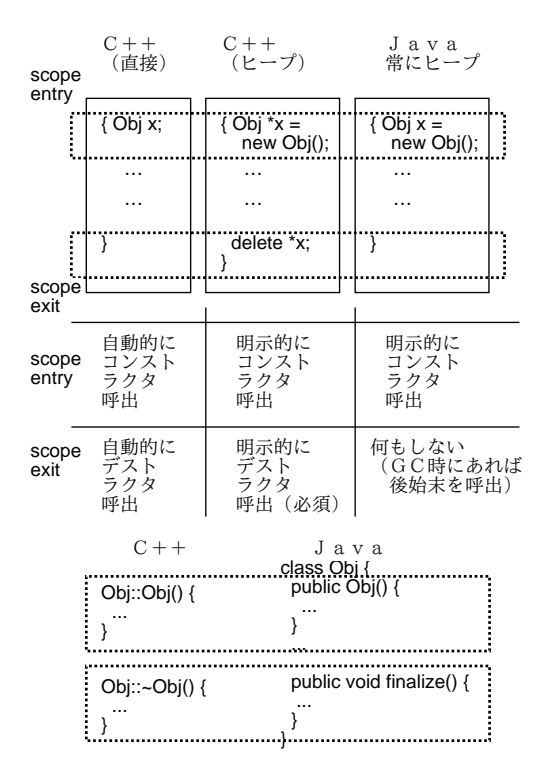

- □ Java のコード→どんどん必要なオブジェクトを生成し、 使わないものは GC で回収、というスタイル。
	- GC のオーバヘッドは織り込み済みという割り切りが 必要。
	- 自分で領域開放するよりずっと楽。自前でやるとコー ドが複雑化し、また重大な誤りの原因になりやすい。
	- GC は Lisp あたりでは古くから使われているが、普 通の手続き型言語で標準としたのは Java がはじめて
- □ GC の原理: 変数から参照できるオブジェクト群を順次 たどって行き、たどったという印をつける。印がつかな かった領域はごみとして回収
	- その他、使っているオブジェクトだけコピーする方 式、オブジェクトがそれぞれ何個所から指されてい るか常に数えておく方式などもある。
	- GC で自動的に回収するためには「不要なデータ構造 は指さないようにする」(指している所に null を入 れるなどしてつながりを切る) ことが必要
	- 「もう要らないからこれ回収して」とは言えない(な んで?)

#### 2.3 整数の集合: C++版

static const int maxsize = 100;

□ より複雑なものの例として「整数の集合」型を作って みる。

class Intset { // set of ints int count; int arr[maxsize]; void add1(int x); // internal use only public: Intset(); int size() const; bool is\_in(const int i) const; Intset operator+(const Intset &s) const; Intset operator-(const Intset &s) const; Intset operator\*(const Intset &s) const; class Overflow { }; friend ostream& operator<<(ostream& o, Intset& s); friend istream& operator>>(istream& i, Intset& s);  $\lambda$ :

- 実装の方針→配列を用いて整数の列を保持。とりあ えず最大固定。
- インタフェースはとりあえず最低限:

□ 実装:

```
Intset::Intset() { count = 0; }
void Intset::add1(int x) {
  if(count+1 >= maxsize) throw 0verflow();
  arr[count++] = x;
```

```
}
  int Intset::size() const { return count; }
  bool Intset::is_in(const int i) const {
    for(int k = 0; k < count; ++k)
      if(arr[k] == i) return true;return false;
  }
  Intset Intset::operator+(const Intset &s) const {
    Intset r = s:
    for(int k = 0; k < count; ++k)
      if(!s.is_in(\ar{r[k]})) r.add1(\ar{r[k]});return r;
  }
  Intset Intset::operator-(const Intset &s) const {
    Intset r;
    for(int k = 0; k < count; ++k)
      if(!s.is in(ar[k])) r.add1(arr[k]);
    return r;
  }
  Intset Intset::operator*(const Intset &s) const {
    Intset r;
    for(int k = 0; k < count; ++k)
      if(s.is_in(arr[k])) r.add1(arr[k]);return r;
  }
  ostream& operator<<(ostream& o, Intset& r) {
    o << "{ ";
    for(int k = 0; k < r.count; ++k) o << r .arr[k] << ''
    o \langle \langle \cdot \rangle \rangle; return o;
  }
  istream& operator>>(istream& i, Intset& r) {
    r.count = 0;
    while(i.peek() != '\n') {
      int x; i \gg x; r.add1(x);
    }
    i.get(); return i;
  }
   • 下請けメソッド add1() はあふれチェックして要素を
     追加する。
   • 演算のメソッドは 2 つの集合に含まれているかどう
     かをそれぞれチェックしながら動作。
   • 出力は書くだけ。入力は読み込みながら add1() を
     呼ぶ。
□ メイン部分は先の例とほとんど代わらない
   #include <iostream>
   #include <string>
  #include <cstdlib>
  using namespace std;
  // ここにヘッダ部分
  // ここに実装部分
  int main(void) {
    Intset r, x;
    while(true) {
      char c; cout << "? "; cin >> c;
      if(c == 'q) return 0;
      switch(c) {
```
case 'q': return 0;

case '=': cin>>x;  $r = x$ ; break; case '+': cin>>x;  $r = r + x$ ; break; case '-': cin>>x;  $r = r - x$ ; break;

```
case '*': cin>>x; r = r * x; break;
default: continue;
     }
     cout \langle x \rangle \langle x \rangle}
}
```
#### 2.4 整数の集合: Java 版

```
□ main 側。これもこれまでと同様。
  import java.util.*;
  public class Sample14 {
    public static void main(String[] args)
         throws Exception {
       Scanner sc = new Scanner(System.in);
      IntSet r = new IntSet();
      while(true) {
        System.out.print("? ");
        String s = sc.nextLine();
        if(s.charAt(0) == 'q') return;
        IntSet x = new IntSet(s.substring(1));
        switch(s.charAt(0)) {
  case '=': r = x; break;
  case '+': r = r.add(x); break;
  case '-': r = r.sub(x); break;
  case '*': r = r.mul(x); break;
  default: continue;
        }
        System.out.println(": " + r);
      }
    }
  }
□ クラス側
  class IntSet {
     int[] arr;
     int count = 0;
    public IntSet(String s) {
      try {
        StringTokenizer tok = new StringTokenizer(s);
        arr = new int[tok.countTokens()];
        for(int i = 0; i < arr.length; ++i) {
          int x = Integer.parseInt(tok.nextToken());
          if(!is_in(x)) add1(x);}
      } catch(Exception ex) { }
    }
    public IntSet() { arr = new int[0]; }
    private IntSet(int c) { arr = new int[c]; }
    private void add1(int x) {
      if(count+1 >= arr.length) {
        int[] a = new int[arr.length*2 + 1];
        for(int i = 0; i < count; +i)
          a[i] = arr[i];arr = a;}
      arr[count++] = x;\mathbf{r}public int size() { return count; }
    public boolean is_in(int x) {
      for(int i = 0; i < count; ++i)
        if(arr[i] == x) return true;return false;
```

```
}
  public IntSet add(IntSet r) {
    IntSet s = new IntSet(size() + r.size());
    for(int i = 0; i \lt count; ++i) s.add1(arr[i]);
    for(int i = 0; i \lt r.count; ++i)
      if(!is_in(r.array[i])) s.add1(r.array[i]);return s;
  }
  public IntSet sub(IntSet r) {
    for(int i = 0; i < count; +i)
     if(!r.is_in(\ar[r])) s.add1(\ar[r]));return s;
 }
 public IntSet mul(IntSet r) {
    IntSet s = new IntSet(Math.max(size(), r.size()));
int size() const;
    for(int i = 0; i < count; ++i)
     if(r.is_in(ar[i])) s.add1(ar[i]);return s;
  }
  public String toString() {
   if(count == 0) return "{ }";
    String s = "":for(int i = 0; i < count; +i)
     s += " " + arr[i];
   return "\{\" + s.substring(1) + "}";
 }
}
```
- Java では配列は常に「別オブジェクトへの参照」に なる
- 必要な容量を見積もってその大きさで用意し、容量 が足りなくなったらより大きいものを用意して差し □ 前問の答え: 替え。
- 使わなくなった古い配列はごみ集めにより回収

#### 2.5 C++のコピーコンストラクタと代入演算子

□ 整数の集合:C++版でも配列が足りなくなった場合に対処 するには?

```
Intset::Intset(int c) {
 count = 0; limit = c; arr = new int[c];
}
Intset::Intset() {
 count = limit = 0; arr = new int[0];
}
Intset:: "Intset() { delete[] arr; }
void Intset::add1(int x) {
 if(count+1 >= limit) {
    int *a = new int[limit*2+1];for(int i = 0; i < count; +i)
     a[i] = arr[i];delete[] arr; arr = a;
   limit = limit*2+1:
 }
 arr[count++] = x;\mathbf{r}
```
- 初期化時に配列サイズを決めて割り当てる。
- デストラクタが必要に (このオブジェクトが不要に なったら指している配列も不要になるから。

```
IntSet s = new IntSet(Math.max(size(), r.size()));
static int min(int x, int y) { return (x<y)?x:y; }
                                       ● add1() で配列が満杯になったら増やす。
                                    □ クラス定義部分のコードを示す:
                                      class Intset { // set of ints
                                        int count, limit;
                                        int *arr;
                                        Intset(int c);
                                        void add1(int x);
                                      public:
                                        Intset()Intset(const Intset &s);
                                        \tilde{\text{t}}Intset& operator=(const Intset& s);
                                        bool is_in(const int i) const;
                                        Intset operator+(const Intset &s) const;
                                        Intset operator-(const Intset &s) const;
                                        Intset operator*(const Intset &s) const;
                                        friend ostream& operator<<(ostream& o, Intset& s);
                                        friend istream& operator>>(istream& i, Intset& s);
                                      };
                                       ● ヘンなコンストラクタと演算子が増えている?
                                    □ QUIZ: あるクラスSomeclassの変数x、yがあるとする。
                                    □ 次の2つは同等だと思う? YES/NO
                                       (A) Someclass x = y; (B) Somclass x;
                                                          x = y;□ 前問の答え: 「初期化」と「代入」は別物
                                       • 初期化は「ゼロから内部データ構造を作る」
                                       ● 代入は「できているデータ構造に格納する」
                                    □ 次の場合は初期化か代入か?
                                       (A) int f(Someclass x) (B) Someclass f() {
                                          ... ...
                                         f(y) ←呼び出し return y; ←返値
                                                           }
                                    □ 前問の答え: いずれも「初期化」。引数は実引数の
                                       コピーで初期化される。返値は返値用のテンポラリが
                                      return の式で初期化される。
                                    □ 「初期化」も「代入」も内部データ構造に応じたものを
                                      用意しないとまずい*場合がある*→「コピーコンストラ
                                       クタ」と「代入演算子」
                                        Intset(const Intset &s);
                                       Intset& operator=(const Intset& s);
                                       ● 指定しない場合は「各メンバごとのコピー」が用意
                                         される。それだとどういう場合にまずいか分かりま
                                         すか?
                                    □ 通常のコピー (引数渡し等)、代入動作→オブジェクト
```

```
のそれぞれのインスタンス変数をコピー。先のバージョ
ンではこれでよかったが…
```
- 変数 arr をコピーする→ポインタのコピーであって 配列はコピーされない (共有された状態になる) →そ れでは困る (副作用とか)。
- このため、「コピーコンストラクタ」と「代入演算子」 を作成して、その中で arr が指す配列をコピーする。

Intset  $y = x$ ;

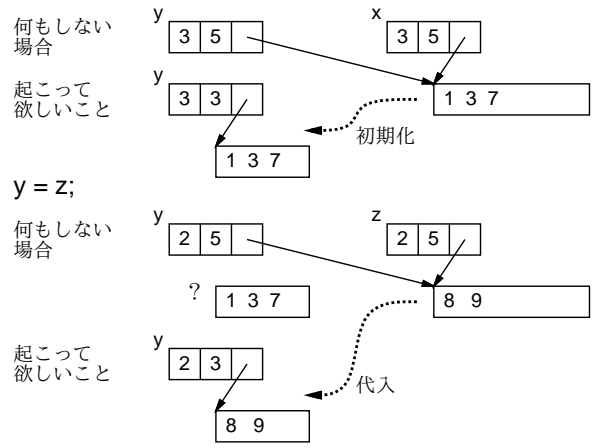

□ 具体的なコード (この種のものとしては典型的)

```
Intset::Intset(const Intset &s) {
  arr = new int[s.count];
 limit = count = s.count;for(int i = 0; i < count; +i)
    arr[i] = s.array[i];}
Intset& Intset::operator=(const Intset& s) {
  if(this != &s) {
    count = 0;for(int i = 0; i \leq s.count; ++i)
      add1(s.arr[i]);
  }
 return *this;
}
```
• 代入の場合は「自分への代入は何もしない」を入れ ておくのが通例。

#### 2.6 書き換え可能/書き換え不能

- □ 書き換え不能 (immutable) →オブジェクトの状態が変 化しないこと
	- Rational オブジェクトも Intset オブジェクトも内 部的には変数を持っていて値が変化することは可能 だが、外からメソッド経由で使っているぶんには値 を変化させることはできない (論理的な不変性)
	- 書き換え不能だと副作用の心配がない
	- その代わりちょっとでも変更したいときは新しいオ ブジェクトを作ることになる
- □ 書き換え可能 (mutable) →オブジェクトの状態が変化 すること
- 例えば先の整数集合でも「add1(x) で直接追加」を 公開にすると書き換え可能になる
- 配列オブジェクトなどが書き換え可能なものの典型例
- CLU など「書き換えられない配列」を持つ言語もあ った
- 書き換え可能だと変更する時の効率はよい
- その代わり思わぬ副作用が起きないか注意する必要 がある
- □ 自分がクラスを作る時はどちらにするか十分検討して考 える
- □ 「論理的には不変」(外からオブジェクトを使っている 限りは副作用がない) でも、「物理的には可変」という ことがある。
	- 例: 文字列表現を常に作るのでは無駄だから最初に 必要とされた時に作り、一度作ったら覚えておいて 再利用。
- □ C++では const を指定することで「不変」を明示できる が指定は厄介

const int i = 100; // i は不変 const int \*p = &i; // p は不変だが\*p は書ける int \*const p = &i; // p は書けるが\*p は不変 const int \*const p = ... // 両方不変 int size() const; // メソッドは副作用を持たない

- □ 「意味的には不変だが内部的には可変」なことも…→何 らかの工夫が必要
	- 例: 書き換え対象となる一部の変数に「mutable」 と指定。
	- 例: 書き換え対象となる部分は別オブジェクトに する。

#### 2.7 例外処理

- □ 最近の言語で加わった新しい制御構造 (Lisp などでは 古くからある)
- □ もともとの問題: エラー検出はどうやるのがいいのか?

```
status = some\_func(...);if(status != OK) {
  エラー処理…
}
```
- どういう問題があるか?
- □ 返り値が使えなくなってしまう
- □ 広域変数にするとマルチスレッドとか問題
- □ エラー処理が各所に挿入されると処理の流れが見づらい
	- どこか 1 箇所で処理したいが goto はあまり使いた くない
- エラーに飛び出したために後始末が飛ばされたりす ると困る
- □ エラー処理のための制御構造を導入→「例外」処理
	- try { ... 何かあるかも知れない ... 処理をいくらでも書く } catch(Exception ex) { ←エラー情報受け取り ここでまとめて処理  $\mathbf{I}$
- □ 例外を発生させる側は…

throw new 例外クラス名 (...); //Java throw 例外クラス名 (); //C++

- ここまでの書き方は Java と C++でほとんど同じ。 Javaではオブジェクトは全部ポインタだからこのまま でいいが、C++では受け取るところをコピーを避ける ため参照で受け取るのが普通。「catch(Exception& ex)」
- □ 「必ずやりたい後始末」(例:ファイルの close など)は どうするか? ←途中から飛び出されるのでメソッド末 尾を通過しないかも
	- Java では finallyブロックにそのような処理を指定 try {

```
...
   try {
    ... ←この中で起きたエラーで
   } catch(NumberFormatException e1) {
    ... ←数値書式エラーはここへ来る
   } finally {
    必ずやる後始末
  }
   ...
 } catch(Exception ex) {
   ... ←他のエラーは直接ここへ来る
 }
• C++は finally がない→ローカル変数のデストラク
 タ等を活用
```

```
{ Someclass x;
 ... ←途中からどうやって飛び出したとしても
 ...
} ← Someclass::~Someclass() が必ず呼ばれる
```
- □ 受け止めなかった例外は?
	- メソッド呼び出し側に返される (そこに try-catch があればそこで受け止められる)
	- 最後まで受け止められなければプログラム実行を中止
- □ 例外種別の分類→階層構造
	- Java ではすべての例外が階層構造に統一→ Throwable を受け止めれば必ずすべてが受け止めら れる

```
Throwable ←例外すべて
 Error ←システム上の問題
   OutofMemoryError
   ...
 Exception ←普通の例外
   IOException
   InterruptedException
   RuntimeException ←どこでも起きるような例外
     NumberFormatException
     NullPointerException
     ...
```
- C++では言語上は例外オブジェクトは何でもよい。す べてを受け止めたい場合は「catch(...)」というヘ ンなものを使う。
- □ メソッドがどのような例外を返すかはコンパイラがチェッ ク可能。
	- いずれもメソッド引数の後に、C++は「throw (名前, …)」Java では「throws 種別, ...」という形。
	- C++では「書かないと何でもよい」「受け止めなくて もよい」
	- Java では「原則として自分が発生させる例外は明示」 「自分が呼ぶメソッドで発生する例外は原則として受 け止めて処理」
	- Java で受け止めないでもいいのは自分も同じ例外を throwsで明示している場合のみ。ただし、すべてのメ ソッドは「throws Error, RuntimeException」は はじめから指定されているものと見なされる

#### 2.8 この節のまとめ

- □ C++は C を土台にオブジェクト指向機能を追加して作っ た言語
	- ポリシーとして「C と同程度の実行効率」「多様な選 択肢」
	- このため「プログラマが責任を持つ」ことは多め。 複雑。
- □ Java は C++のアンチテーゼとして「安全優先」で作ら れた言語
	- このため「最初から危ないことはできない」言語設 計。効率は犠牲に。
- □ いずれも新しい制御構造として「例外」機構を導入して いる。
- □ ここまででは抽象データ型 (ADT) としてのクラスの利用 に限定して説明した (これだけでも十分重要だし複雑)。

# 3 オブジェクト指向言語とその諸概念

- □ オブジェクト指向の基本的なアイデアは簡単
- □ 実際に言語として設計すると多くの考慮点
- □ 歴史的な推移に従って見ていくと分かりやすい

### 3.1 オブジェクト指向の定義

- □ オブジェクト指向とは、プログラムが扱う対象のそれぞ れを自立した「もの」として扱う「考え方」
- □ オブジェクト指向が取り入れられている分野はいろいろ ある
	- オブジェクト指向プログラミング
	- オブジェクト指向ソフトウェア工学 (分析、設計、開 発、UML…)
	- オブジェクト指向ソフトウェア技術 (コンポーネン ト、分散オブジェクト、…)
	- オブジェクト指向データベース
	- ここでは「言語」を中心に扱う

#### 3.2 オブジェクト指向的な考え方

□ たとえば、「温室の温度調節システム」を考える。

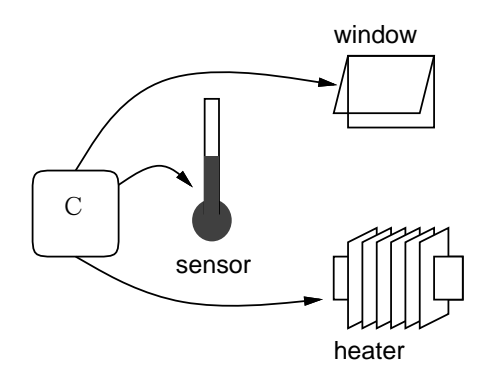

□ 旧来の考え方→手続き+受動的なデータ

- 「センサーを見て、気温が下がってきたらヒーター を通電するが、温度が上がりすぎたらヒーターを切 る」「気温が上がってきたら窓を開くが、下がってき たら閉める」など機能中心に考える
- 制御する要素や条件が複雑になるとごちゃごちゃに なりやすい。

□ オブジェクト指向だと…

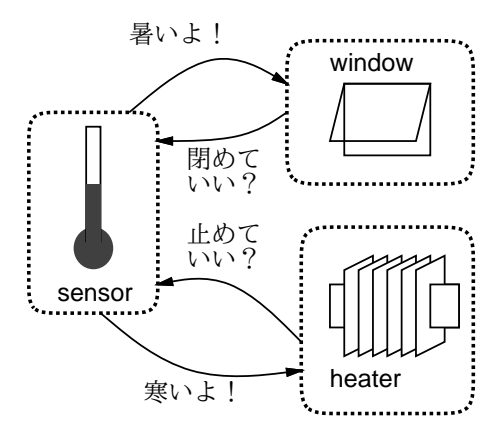

● オブジェクト指向→「気温センサ」「ヒーター」「窓 開閉装置」などの「もの」を考える→「気温センサ」 は温度が低いと「ヒーター」、高いと「窓」に注意を 喚起→「ヒーター」は注意を喚起されると、定期的に 「センサ」に温度を尋ね、一定以下だと通電、十分暖 かいならヒーターを止めて仕事を終る→人間にとっ て考えやすく、適度な大きさに分けて考えられる。

□ …で。

- 「結局、従来と同じことをやってる」と思いますか?
- 「それは大変よさそうだ」と思いますか?
- □ 「オブジェクト指向が」よいかどうか…
	- プログラムの動作そのものは同じことをさまざまに 書ける。当然。
	- 人間にとって考えやすくさせてくれるならそれは「よ いこと」。
	- 問題は「その分だけ余計な概念が増えて負担になる」 ことを差し引いてトータルで儲かっているかどうか。
- □ 現在大量に書かれている C++や Java のコード→ある意 味では「儲かっている」ことの傍証かも (盲目的にそう 信じることはできないが)。

#### 3.3 本節のまとめ

- □ 「オブジェクト指向」とは「考え方」
- □ 「もの」と「動作」→我々の日常に近い→考えやすい→ 同じ労力でより複雑なものまで考えられる
- □ オブジェクト指向のための機能 をさまざまに追加 (次節で見て行く)
	- 色々追加したことによる複雑さと見合うかどうかが 問題

# 4 オブジェクト指向言語の基本部分

- □ 「最初のオブジェクト指向言語」って知っていますか?
- □ Simula→最初のオブジェクト指向言語
	- 開発されたのは 1960 年代半ば。最終版は Simula67

}

- もともと「シミュレーションのための言語」→「も の」を「まねする」しくみとしてオブジェクト指向 を導入
- しかし現在のオブジェクト指向言語に見られる基本 的な仕組みはすべて持っている→極めて先進的
- Simula が持っていた機能 → クラス、インスタンス、 カプセル化、メソッド、メッセージ送信記法、継承、 包含型、動的分配
- その後追加された基本概念→ インタフェース、抽象 クラス、入れ子クラス、メタクラス、自己反映機能、…
- この節では「基本部分」として、Simula が持ってい た機能プラスインタフェースの範囲を取り上げる。例 題は Java 言語による。

#### 4.1 クラスによるオブジェクト定義

- □ オブジェクト: さまざまな「種類」がある (はず)。例: 「乗用車」「トラック」「バス」
- □ 1 つの種類のオブジェクト: 複数ある (はず)。例: 「私の車」「実家の車」
- □ 「種類」を「クラス」(と呼ばれる単位) で記述し、「ク ラス」を雛型にインスタンス (個々のオブジェクト) を 1 つ以上生成
- □ クラスに規定されるもの
	- インスタンス変数 (状態変数とも呼ぶ、C++ではメン バ変数) →各インスタンスの「状態」ないし「固有の 値」を保持
	- メソッド (C++ではメンバ関数) →各インスタンスに 付随する手続き。この手続きの中では、インスタン ス変数の読み書きが可能。
- □ Simulaの用語ではインスタンスは「永続的なブロック」、 インスタンス変数は「ブロックの実行が終わっても値が 消滅しないようなブロックローカル変数」と位置付けて いた。しかし意味的には上記のように、現在のオブジェ クト指向言語と同じ。

```
// Java
public class Sample21 {
 public static void main(String[] args) {
   Car c1 = new Car("My Car", 50);
   Car c2 = new Car("Father's Car", 80);
   c1.showInfo(); c2.showInfo();
   c1.changeSpeed(-20);
    c1.showInfo();
  }
```

```
class Car {
  String name;
  double speed;
  public Car(String n, double s) {
    name = n; speed = s;
  }
  public void changeSpeed(double d) {
    speed += d;}
  public void showInfo() {
    System.out.println("Car: " + name +
                              " speed: " + speed);
  }
}
  % javac Sample21.java
  % java Sample21
  Car: My Car speed: 50.0
  Car: Father's Car speed: 80.0
  Car: My Car speed: 30.0
  %
// C++
#include <iostream>
#include <string>
#include <cstdlib>
using namespace std;
class Car {
  const string name;
  double speed;
public:
  Car(string n, double s);
  void change_speed(double d);
  void show_info();
};
Car::Car(string n, double s) :
  name(n), speed(s) {
}
void Car::change_speed(double d) {
  speed += d;}
void Car::show_info() const {
  cout << "Car: " << name << " speed: "
    << speed << "\n\times";
}
int main() {
  Car c1 = Car("My Car", 50);Car c2 = Car("Father's Car", 80);c1.show_info(); c2.show_info();
  c1.change_speed(-20); c1.show_info();
\mathbf{r}
```
□ 今回は string クラスを利用。文字列定数 (char\*) から string への自動的な初期設定 (=変換) が使われている

#### 4.2 クラスの実現方法

□ クラスの実現はごく簡単→レコード型だと思って変数の 割り当て等を計算すればよい。

- オブジェクト生成時にその大きさの領域を用意し、初 期設定する (コンストラクタを書かない場合は標準 の初期設定)
- □ 変数の読み書きは領域先頭からの固定オフセットに対し て行えばよい
- □ 動的な言語では変数の位置も探索する場合がある
	- 多くの変数があり、一部にしか値を設定しない場合 には有利かも
	- 多重継承の場合にも有利 (後述)
- □ 通常、動的分配のための手当てが必要 (後述)
	- 動的分配を使わないならデータ領域だけでよい (C++ など)
- 4.3 カプセル化
- □ インスタンス変数の値は、そのインスタンスが持ってい るメソッドの中からしか読み書きできない→カプセル化
	- カプセル化によってインスタンス変数群に決まった 制約を持たせ続けることができ、外部からそれを破 壊されないことが言語仕様上保障される
- □ たとえば: 「v = 複雑な計算 (x, v) | → v の値を保 存しておけば計算効率がよくなる→ただしx や y の値が 変化したら必ず再計算
	- 「x や y を変更したら必ず再計算」を保証すること ができるか?

```
changeX(...) { x = \bigcirc; recalcV(); }
changeY(...) { y = \bigcirc; recalcV(); }
useV() { return v; }
relalcV() { v =  複雑な計算 (x, y); }
```
- □ 約束を変更したときにも変更が及ぶ範囲が限定される
	- 「v が参照されないのに再計算は無駄」→この無駄 を省けるか?

```
changeX(...) { x = \bigcirc; vChanged = true; }
changeY(...) { y = \bigcirc; vChanged = true; }
useV() { if(vChanged) {
            recalcV(); vChanged = false; }
         return v; }
```
□ その後のオブジェクト指向言語では、外部からインスタ ンス変数をアクセスできる「ようにも」指定可能に…(あ まりよくないと思う)

#### 4.4 カプセル化の実現

□ カプセル化は単なる「スコープの問題」だからコンパイ ル時のみで処理

- C や C++のように「別の型だと強制的に見なすキャス ト (reinterpret cast)」があると問題
- 動的な (弱い型の) 言語では実行時にクラス情報を参 照して検査
- □ インスタンスを「その場に」取るような言語ではカプセ ル化はしてもコンパイラには利用するクラスの中が見え ないとまずい。例:C++ (他にも Ada や Eiffel など)

```
class Human { ↓以下は見ちゃだめ
  char *name; float height, weight;
public: ↓以下は見ていい
  char *getName();
 float getWeight();
    ...
\cdot
```
- □ こういう情報がヘッダファイルに入っている。
	- つまり「見ていい」「見ちゃだめ」を区別…とはいっ てもそこに書いてあるという嫌らしさ
	- さらに、後で変数を増やすとコンパイルし直しになる。

#### 4.5 インタフェース

- □ 先に出て来た「見ていい部分」だけを定義として記述し たもの→オブジェクトの「外側から見える側面」→イン タフェース (界面)
	- インタフェースを独立した記述対象とした言語→普 及したものでは Java が最初
- □ 例: Figure(図)というインタフェースを考える

```
// Java
interface Figure {
 public void draw(Graphics g);
 public void moveTo(int x, int y);
}
```
- 図は「画面に描ける」「X 座標/Y 座標と色を設定で きる」
- □ このような「メソッドの名前、引数/返値の型の情報を 合わせたもの」を「シグニチャ(signature)」と呼ぶ。
	- シグニチャ情報があればコンパイル時に型検査できる
- □ C++はインタフェースの代わりに「純粋な抽象クラス」 を使う

```
// C++
class Figure {
public:
  virtual void draw(Graphics g) const = 0;
  virtual void moveTo(int x, int y) = 0;
};
```
- データ定義はない
- virtualは「このメソッドは動的分配(後述) を行う」
- ない」
- □ 上のインタフェースを使ったグラフィクス(以下しばら くグラフィクスを使う関係上、Java のみになります)
- □ 本体クラスはパネル (窓の中にはまる部品)
	- 図形の配列 figs を持ち、中には円を 2 つ入れる
	- 初期設定でマウスのクリックとドラグの動作を指定 (この書き方については後の方でやるのて当面こう書 くと思ってください)
	- クリック時には count を増やす (配列最大を超えた ら 0 に戻る)
	- ドラグ時には count 番目の図形をドラグ
	- repaint() は画面更新を指示
	- メソッド paint() は画面更新処理から呼ばれ自分の 中身を描くことが期待されているメソッド

```
import java.awt.*;
import java.awt.event.*;
import javax.swing.*;
```

```
public class Sample22 extends JPanel {
  Figure[] figs = {
    new Circle(50, 50, 30, Color.red),
    new Circle(80, 90, 50, Color.blue),
  \lambda:
  int count = 0:
  public Sample22() {
```

```
setOpaque(false);
```

```
addMouseListener(new MouseAdapter() {
 public void mousePressed(MouseEvent e) {
   count = +count % figs.length;
```

```
}
});
```

```
addMouseMotionListener(new MouseMotionAdapter() {
 public void mouseDragged(MouseEvent e) {
    figs[count].moveTo(e.getX(), e.getY());
    repaint();
```

```
}
  });
}
public void paint(Graphics g) {
```

```
for(Figure f: figs) { f.draw(g); }
```

```
}
```

```
public static void main(String[] args) {
  JFrame app = new JFrame("Demo");
  app.add(new Sample22());
  app.setDefaultCloseOperation(JFrame.EXIT_ON_CLOSE);
  app.setSize(400, 300);
```

```
app.setVisible(true);
}
```

```
}
```

```
□ main()はここから実行開始するところ
```
● 窓 (JFrame) を作り、パネル Sample22 をはめ、×ボ タンで閉じる設定をおこない、窓サイズを設定し、窓 を開く

● 「= 0」は「このメソッドはこのクラスでは定義し □ インタフェース Figure は先に書いたもの (色も設定可 能にした)

```
interface Figure {
 public void draw(Graphics g);
 public void moveTo(int x, int y);
 public void setColor(Color c);
}
```
□ クラス Circle は円をあらわす

```
• インスタンス変数は XY 座標、半径、色
```
• コンストラクタでこれらを初期設定

```
class Circle implements Figure {
 int gx, gy, rad;
 Color col;
 public Circle(int x, int y, int r, Color c) {
    gx = x; gy = y; rad = r; col = c;
  }
 public void draw(Graphics g) {
    g.setColor(col);
    g.fillOval(gx-rad, gy-rad, rad*2, rad*2);
  }
 public void moveTo(int x, int y) { gx=x;gy=y; }
 public void setColor(Color c) { col = c; }
}
```
#### 4.6 動的分配

- □ 変数 x にオブジェクトが格納されているとして、 x.m(...) はメソッド m を呼び出す。
- □ 変数 x がクラス A のインスタンスであれば、クラス A で 定義されているメソッド m が呼ばれる。クラス B のイン スタンスであれば、クラス B で定義されているメソッド m が呼ばれる。→どのメソッド m であるかは、実行時に x に格納されているオブジェクトのクラスに応じて動的 に定まる→動的分配 (dynamic dispatch)
	- 「円の『描く』、矩形の『描く』、線分の『描く』は すべて実装としては別のものだが、機能としては同 じに扱える」→ 1 つのコードで区別なく記述できる ようにしたもの
	- 動的分配がないと、「if 円 then 円. 描く () elif 矩形 then 矩形. 描く () else ... 」となってし まう→コードがごちゃごちゃ、プログラマが一時に 考えることが増える。これと対比すると、動的分配 は極めて強力な機能だと言える
- □ これからいくつか絵を描くので、Graphics オブジェク トが持つ図形描画メソッドを紹介しておきます。

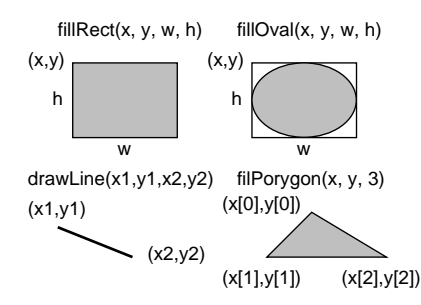

- void fillRect(int x, int y, int w, int h) --- 左上隅の XY 座標と幅と高さを指定して長方形 を塗る
- void fillOval(int x, int y, int w, int h) --- 楕円を塗る (楕円は上記の長方形の内接円とし て定義)
- void drawLine(int x1, int y1, int x2, int y2) --- 線分を引く
- void fillPolygon(int[] x, int[] y, int n) --- 多角形 (頂点数 n、各頂点の X 座標と Y 座標は 配列に格納)
- □ では今日も練習問題をやってみましょう。Java で、先 のクラス Circle の例題を参考に、次のクラスを作って みてください。
	- 練習 1: 正方形のクラス。作成時に中心の座標と 1 辺の長さを指定
	- 練習 2: 長方形のクラス。作成時に中心の座標と幅 と高さを指定
	- 練習 3: 線分のクラス。作成時の指定方法はお任せ します
	- 練習 4: 三角形のクラス。作成時の指定方法はお任 せします
	- 練習 5: 次のような図形のクラス Flag。中心の XY 座標と円の半径を指定

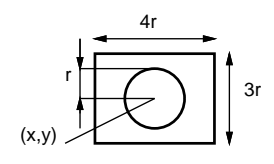

```
import java.awt.*;
import java.awt.event.*;
import javax.swing.*;
public class Sample23 extends JPanel {
 Figure[] figs = {
    new Circle(50, 50, 30, Color.red),
    new Circle(80, 90, 50, Color.blue),
   new Rect(200, 120, 80, 60, Color.yellow),
   new Triangle(120, 60, 160, 60, 140, 20,
          Color.green),
   new Flag(240, 200, 30, Color.white, Color.red),
 };
  // 途中略…
```

```
class Rect implements Figure {
  int gx, gy, width, height;
  Color col;
  public Rect(int x, int y, int w, int h, Color c) {
    gx = x; gy = y; width = w; height = h; col = c;
  }
  public void draw(Graphics g) {
    g.setColor(col);
    g.fillRect(gx-width/2, gy-height/2, width, height);
  }
  public void moveTo(int x, int y) { gx = x; gy = y; }
 public void setColor(Color c) { col = c; }
}
class Triangle implements Figure {
  int gx, gy, dx1, dy1, dx2, dy2;
  Color col;
  public Triangle(int x0, int y0, int x1, int y1,
                  int x2, int y2, Color c) {
    gx = x0; gy = y0; dx1 = x1-x0; dy1 = y1-y0;
    dx2 = x2-x0; dy2 = y2-y0; col = c;
  }
  public void draw(Graphics g) {
    int [] x = {gx, gx+dx1, gx+dx2}, y = {gy, gy+dy1, gy+dy2};
    g.setColor(col); g.fillPolygon(x, y, 3);
  }
  public void moveTo(int x, int y) { gx=x;gy=y; }
  public void setColor(Color c) { col = c; }
}
class Flag implements Figure {
  Rect r1;
  Circle c1;
  public Flag(int x, int y, int r, Color c, Color d) {
    r1 = new Rect(x, y, r*4, r*3, c);c1 = new Circle(x, y, r, d);}
  public void draw(Graphics g) {
    r1.draw(g); c1.draw(g);}
  public void moveTo(int x, int y) {
    r1.moveTo(x, y); c1.moveTo(x, y);}
  public void setColor(Color c) { c1.setColor(c); }
```
□ 強い型の言語の場合、変数 x に対してメソッド m が使え るかどうかは型検査でチェックされる→変数 x に実行時 に何が入れられるかを規定しておく必要 (先の例で出て 来たインタフェースなど。型については後でとりあげる)

#### 4.7 動的分配の実現

□ 最も原理的には…

- メソッドへのポインタの表 (メソッド表) を各オブ ジェクトに持たせる
- この表を検索してメソッドを見つけてから呼び出す

}

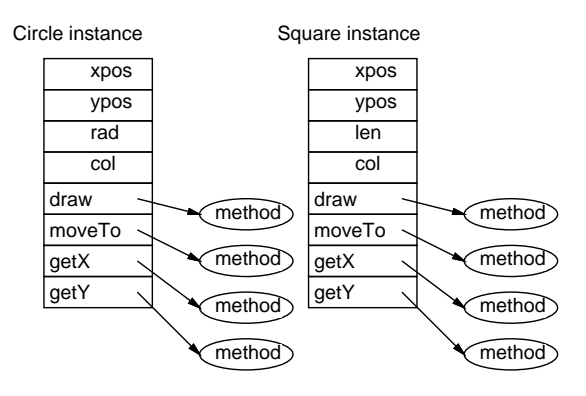

- □ 実際にはいくつかの点で最適化
	- 同じクラスのオブジェクトならメソッドは同じ→メ ソッド表はクラスごとに 1 つだけ作成し、各オブジェ クトは自分が属するクラスを表す情報 (クラスオブ ジェクトへのポインタ) を持つ
	- 一定の条件が整えば表を探索しなくても「表の何番 目か」はコンパイル時に分かる
	- 表の探索が必要な場合も、一度探索した結果をキャッ シュしておくと次回はそれが再利用できることが多い
- □ C++では「virtual」指定の関数が1個以上ある場合に のみ、メソッド表が生成され、各オブジェクトにそこへ のポインタが追加される
	- virtual が 1 個もないクラス→「具象クラス (concrete class) →単純な ADT として使い、効率 がよい
	- virtual を持つクラス→動的分配によるオブジェク ト指向的なプログラミングのためのもの
- □ ただし、そのようなことをやる場合は「ポインタ型を」 使う必要がある。なぜか分かりますか?
- □ (ポインタでなく)直接値を扱うと→その値の領域サイ ズはコンパイル時に決定されて確保される→そこに「さ まざまなデータを」入れることはできない (入り切らな い部分は切捨てられてしまう!!!)
	- …ということは、オブジェクト指向ぽく使うばあいは どのみちポインタにするしかない→そうなると Java の「全部ポインタで統一」が魅力的に見える

#### 4.8 継承

□ 継承とは→あるクラスから別のクラスに定義を「引き継 ぐ」こと

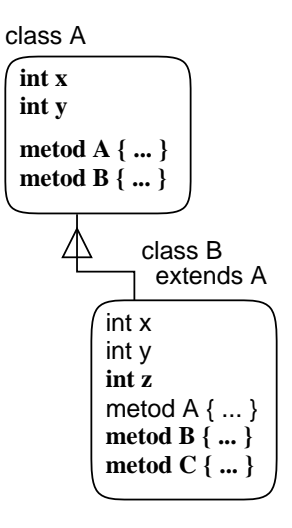

- 典型的には、インスタンス変数定義とメソッド定義 (実現の継承)
- 追加や差し替え (オーバライド) も可能
- しかし厳密な「継承の定義」をしはじめると難しい (後述)
- □ Java では継承もインタフェースと同様、動的分配の対 象になる (むしろ一般的には継承の方が先)
- □ C++では継承しても親クラスで virtual と指定していな いメソッドは動的分配しない
- □ 継承は何が嬉しいか?
	- 類似したクラス群を少ない記述で作成できる、定義 の共有
	- 新しいクラスを作るとき、違うところだけ書けばよ い→差分プログラミング
	- 共通の親を持つクラスのオブジェクトを総称的に扱 える (なぜなら同じ変数群、同じメソッド群を持つ から)(ただしそのためには動的分配も必要)
	- 強い型のオブジェクト指向言語では、子クラスの値 は親クラスの型に互換→型の問題 (後述)
- □ たとえば先の例で Circle と Square の違うところは「ほ んの少し」→その「差分」だけ書いてすませることもで きる。

```
class Circle implements Figure {
  int gx, gy, rad; Color col;
  public Circle(int x, int y, int r, Color c) {
    gx = x; gy = y; rad = r; col = c;
  \mathbf{I}public void draw(Graphics g) {
    g.setColor(col);
    g.fillOval(gx-rad, gy-rad, rad*2, rad*2);
  }
 public void moveTo(int x, int y) { gx=x;gy=y; }
 public void setColor(Color c) { col = c; }
}
class Square extends Circle {
```
int len;

```
public Square(int x, int y, int l, Color c) {
   super(x, y, 0, c); len = 1/2;}
 public void draw(Graphics g) {
   g.setColor(col);
   g.fillRect(gx-len, gy-len, len*2, len*2);
  }
}
```
- □ この 「super(...)」とは? → 親クラスのコンストラ クタを呼ぶ。
	- コンストラクタを呼ばないと初期設定が行なわれな いので危ないから、呼ばないと許されないことになっ ている。
	- 引数なしのコンストラクタがあれば、自動でそれを 呼んでくれる
	- クラスにコンストラクタを書かなければ、引数なし のコンストラクタが自動的に作られる
	- →全体として、初期設定を必ず通る方向でチェックさ れる
	- メソッドの方でも、オーバライドした子のメソッド の中から「super. メソッド名 (…)」で親のメソッド を呼び出せる
- □ それはそうと、上のような「差分プログラミング」はど う思う?
- □ 先の例題も継承を使った実例になっている
	- Sample22 等は JPanel からメソッド群を継承
	- 自分の領域を再描画するときはメソッド paint() を 呼ぶ
	- JPanel のサブクラスで paint() を差し替えること で独自の画面を作成
- □ このように「ある決まった部分だけオーバライドにより 差し替えて使えるような構造」→「アプリケーションフ レームワーク」
	- 実際にはもっと大きいプログラムで使われる (例: MFC)
- □ C++における継承→グラフィクスの例題は無いので、概 要だけ。
	- 親クラスは次の形で指定する class クラス名 : public 親クラス { ... }
	- public の代わりに private とも指定できる→継承 したものはそのクラス内でしか参照できない。つま り外から見たら継承していないのと同じ (純粋な実 装の継承)
- 純粋な抽象クラスの継承→ Java でいう implements と同様の役割り
- 継承は複数指定可能→多重継承 (後述)
- コンストラクタの冒頭で親クラスのコンストラクタ を呼ぶ構文がある (メンバ変数も同じ構文で初期化 できる…初期化と代入が違うので結構重要)。

```
class Someclass : public Parent1 {
 double val;
public:
 Someclass(...)
    : Parent1(...), val(3.14) { ... }
}
```
#### 4.9 抽象クラス

- □ 抽象クラス: 機能の一部を子クラスの実装に任せるよ うなクラス
	- その「子クラスに任されている」メソッドを抽象メ ソッドという
	- Smalltalk では、抽象メソッドは例外を投げること で示す
- □ Java では抽象クラス/抽象メソッドを宣言→コンパイラ が検査 (冒頭に修飾子「abstract」) をつける
- □ C++では個別のメソッドに「= 0」を指定するだけでクラ スについては特に指定はない
- □ 先の例題で「円と長方形の共通部分」を SimpleFigure という抽象クラスにくくり出してみる

```
abstract class SimpleFigure implements Figure {
 int gx, gy;
  Color col:
 public SimpleFigure(int x, int y, Color c) {
    gx = x; gy = y; col = c;
  }
  public abstract void draw(Graphics g);
  public void moveTo(int x, int y) { gx = x; gy = y; }
 public void setColor(Color c) { col = c; }
}
class Circle extends SimpleFigure {
  int rad;
  public Circle(int x, int y, int r, Color c) {
    super(x, y, c); rad = r;}
 public void draw(Graphics g) {
    g.setColor(col);
    g.fillOval(gx-rad, gy-rad, rad*2, rad*2);
 }
}
class Rect extends SimpleFigure {
  int width, height;
 public Rect(int x, int y, int w, int h, Color c) {
    super(x, y, c); width = w; height = h;\mathbf{r}public void draw(Graphics g) {
   g.setColor(col);
    g.fillRect(gx-width/2, gy-height/2, width, height);
 }
```
}

```
class Triangle extends SimpleFigure {
  int dx1, dy1, dx2, dy2;
  public Triangle(int x0, int y0, int x1, int y1,
                   int x2, int y2, Color c) {
    super(x0, y0, c); dx1 = x1-x0; dy1 = y1-y0;dx2 = x2-x0; dy2 = y2-y0;
  }
  public void draw(Graphics g) {
    int [] x = {gx, gx+dx1, gx+dx2}, y = {gy, gy+dy1, gy+dy2}g.setColor(col); g.fillPolygon(x, y, 3);
 }
}
class Flag extends Circle {
  Rect r1;
  public Flag(int x, int y, int r, Color c, Color d) {
    suic riag\inc x, inc y, inc r, coior c, coior d) {<br>super(x, y, r, d); r1 = new Rect(x, y, r*4, r*3, c);● 抽象クラス→クラス階層の構造化
  }
  public void draw(Graphics g) {
   r1.draw(g); super.draw(g);
  }
 public void moveTo(int x, int y) {
   r1.moveTo(x, y); super.moveTo(x, y);
 }
}
                                                              見
```
- 確かに共通部分がくくり出されて簡潔になっているが …
- Flag については悩ましい
- 「円の子供」にしたわけは、setColor() で円の色が 変更されるため
- 本来は円と長方形が平等だったのに気持ちがわるい
- 円と長方形をそれぞれ持ったままにしてもいいが、そ うすると今度は自分のインスタンス変数はどれも使 わないことになるので…

#### 4.10 クラス階層の設計

- □ (抽象クラスや継承を含めた) よいクラス階層のデザイ ン→なかなか難しい重要な部分
- □ 指針としては「抽象的なもの (上位概念)→親クラス」 と言われているが…
- □ 「円」と「楕円」はどっちが親クラス? またはどちら でもない?
	- 円は楕円の特殊な場合である
	- 円よりも楕円の方が (長径と短径があるので) 機能は 多い
- □ 「円」が使われるところすべてに「楕円」をあてはめて よいか? それが YES でないようなアプリケーションな ら、独立したクラスにした方がよい。
	- YES であれば、「円」に「縦横比率」を追加したもの が楕円、という位置付けで楕円をサブクラスにする ことはあっていいかも
	- 結局、アプリケーション (やライブラリの使用想定 場面) 次第
- 4.11 本節のまとめ
- □ オブジェクト指向言語の基本部分→ Simula にほとんど ある (一部ないものもある)
	- クラス、インスタンス
	- コンストラクタ→初期設定
	- インタフェース→オブジェクトの「切り口」「使い方」
	- 動的分配→オブジェクト指向言語の特に重要な機能
	- 継承→差分プログラミング、フレームワーク、(イン タフェースを兼ねる)
	-
- □ ここまでで課題の1番目はできるように配慮しました。

# 5 Smalltalk: オブジェクト指向の再発

- □ Smalltalk システム: Alto システム上の言語処理系+ 実行環境
	- Alto: ゼロックス社の Palo Alto 研究所で開発さ れた「世界最初の」「パーソナルワークステーション」
	- Smalltalk にはいくつかバージョンがあるが、1980 年の Smalltalk-80 が一応完成された版→その後も 少しずつ改良
	- Alan Key らが Dynabook 構想の実現の一歩として開 発した
	- ビットマップディスプレイ、対話的グラフィクス、サ ウンド、ウィンドウシステムなど、当時の水準から 見ると極めて先進的なシステム
- □ オブジェクト指向によるプログラミングの容易さがあっ てはじめて可能だった、とされている
- □ 「再発見」という意味→ Simula にはじまるオブジェク ト指向言語について、世の中に再認識させた
	- プログラミング言語屋にとっては「センセーション」 だった
- □ Smalltalk の「見ため」の多くは Apple の Lisa → Macintosh に引き継がれた (Smalltak 言語は引き継が れなかった)
- □ Smalltalk 言語は製品としてずっと存在し続けたが開発 言語としてはマイナーであり続けた。有償だったし。
- □ 1997年、オリジナル Smalltalk の開発者たちが再 結集して開発したフリーの処理系 Squeak が公開に (http://www.squeak.org/)

#### 5.1 「純粋な」オブジェクト指向言語

- □ 「純粋」という意味→すべてがオブジェクトである。た とえば整数や文字や論理値も (C++、Java 等ではこれら は基本型でありオブジェクトではない)
	- そのため、 極めて統一的な言語仕様とできる (すべ てのもののふるまいはサブクラスを作って改良可能)
	- たとえば「整数」のふるまいを変えたものも作れる
	- ただしリテラルがもとの Integer クラスのものな ので…
	- コンパイラを変更してしまえば変えられる

#### 5.2 特徴的な構文

- □ すべては「メッセージ送信式」(と変数代入)
	- キーワードセレクタ型:

オブジェクト セレクタ. valu  $\leftarrow$  aPoint x. オブジェクト セレクタ: 引数 セレクタ: 引数 …. anArray at: 10 put: x.

- 演算子セレクタ型: オブジェクト 演算子 オブジェクト.  $x \leftarrow x + 1$ .
- □ 「メッセージ送信」とは要するにメソッド呼び出しのこと
	- オブジェクトが指定されたセレクタに対応するメソッ ドを持たないときは、messagenotunderstood とい うセレクタのメッセージに変換されて送り直される (このメソッドは Object クラスで定義されている) →自前でエラー処理したければこれをオーバライド
	- 並列性や分散性はSmalltalkにはない(注: スレッ ドはあるが並列実行ではない)。この面で拡張を行う 研究は多数あり → Concurrent Smalltak、その他

#### 5.3 コードブロックの多用

- □ コードブロック: コードの断片だが、それ自身オブジェ クト。他の言語でいえば「クロージャ」に相当する
	- メッセージ valu(引数つきの場合は「value: 引数」 等) を送ると、そのコード内容を実行してreturn 文 で指定した値を返す
		- $z \leftarrow [x \leftarrow x + 1. \uparrow x]$  value.  $z \leftarrow$  [:n |  $x \leftarrow x + n$ . | x] value: 100.
	- ブロックはブロックの周囲の環境をアクセスできる (だからクロージャ)
	- 一方で、副作用だらけになるという問題点も
- □ Java では、コードブロックは無いがその代り「内部ク ラス」や「無名の内部クラス」が使える (後述)

#### 5.4 制御構造

□ 制御構造もブロックとメソッドで構成

 $(x > 10)$  ifTrue:  $[x \leftarrow x - 1]$  ifFalse:  $[...]$ .  $[x > 10]$  whileTrue:  $[...]$ .

- なぜ上は「(...)」で下は「[...]」なのか分かりま すか?
- □ そのほか「このような値が見つかるまで探す」といった 指定にもブロックを利用→ Lisp 系の言語に近い (記号 型もある)

#### 5.5 先進的なプログラミング環境

- □ ウィンドウシステムがほとんど普及していない時期から ウィンドウ環境だった
- □ クラスブラウザ、バックトレーサ、デバッガなどが組み 込まれた統合プログラミング環境だった
	- ソースを追加/修正すると環境全体が変化していしま う→環境全体のダンプを取って保存 (もちろんソー ス単独でも保存とロードはできたが)
	- 全体的に言語、環境とも Lispっぽいと言える。cf. InterLisp-D

#### 5.6 MVC フレームワーク

- □ 画面に見える「もの」(ウィンドウの内容や部品)をM/V/C に分けて構築
	- Model: 「もの」の状態を表すオブジェクト。たと えばスライドレバーであれば「現在の値」
	- View: 「もの」の状態を表示するオブジェクト。た とえばスライドレバーであれば、「レバーの絵」や 「数値表示窓」
	- Controller: 「もの」を操作するための動作を提 供するオブジェクト。たとえばスライドレバーであ れば「レバーをドラグする」「プラス/マイナス押し ボタン」。
- □ 1つのモデルに対してビュー、コントローラは複数あっ てよい (上の例)
- □ その後の多くのグラフィカルなシステムにおいて MVC フ レームワークが採用された
	- View と Controller を分離する必要はどれくらいあ るか? Java 2(Swing) などではこれらを一体化し た delegate というものを使用
	- モデルを分離する、という考え方はいずれにせよと ても有効 (後述)

#### 5.7 本節のまとめ

- □ Smalltalk → オブジェクト指向の強力さを世に知らし めた
	- 「純粋な」オブジェクト指向言語 (整数等もオブジェ クト)
	- コードの集まり (ブロック) もオブジェクト
	- 制御構造はブロック等のメソッド

□ MVC フレームワーク→パターンの元祖

# 6 Lisp系のオブジェクト指向言語

- □ Smalltalk は最初から Lisp によく似た側面を備えて いた
	- そのため、Lisp 屋は Lisp にオブジェクト指向を導 入することで Smalltalk のようなよい言語/環境を 入手できるのではと考えた
	- 実際、多くの Lisp ベースのオブジェクト指向言語が 作られた
	- その際、Smalltalk や Simula になかった新しい概 念も多く考案された
- □ 現在でも標準として残っているのは CLOS(Common Lisp Object System) →ただし今後のLispはどれもオブジェ クト指向機能は持つようになる (CLOS 方式かどうかは 分からないが)

#### 6.1 Flavors

- □ Zetalisp (Lisp Machine System で採用した Lispの 方言) 上のオブジェクト指向機能。クラスのことを flavor と呼ぶ
	- (defflavor フレーバ名 各種情報…) で「クラス」 を定義
	- flavor のインスタンス→オブジェクト
	- (send オブジェクト セレクタ 引数…) → メッセー ジ送信
- □ ここまでのところは Smalltalk と本質的におなじ

#### 6.2 多重継承

- □ Flavors による重要な拡張の 1 つ。flavor には複数の 親 flavor が指定できる→多重継承
	- 多重継承では小クラスは親クラスすべてからインス タンス変数、メソッド群を引き継ぐ→「混ぜる」こ とによる干渉もあり使い方は難しい
- □ 実際には、「通常の (インスタンスを作る) クラス」と、 「他のクラスにまぜて機能を追加するクラス」(mixin ク ラス) を区別して使い分けることが通例
	- 例: ウィンドウクラスに対し、「窓枠をつける mixin クラス」などを混ぜて機能の増えたウィンドウを作っ て行く
	- このような操作を mixin 操作と呼ぶ

#### 6.3 メソッド結合

□ Flavors で提案されたもう1つの重要な拡張。

- Smalltalk では子クラスのメソッドは親クラスの同 名メソッドを置き換え→親クラスのメソッドの動作 「も」利用したい場合は「super セレクタ …」によ り明示的に呼び出し
- 多重継承では親が複数あるから上の方法ではいまいち
- C++では「どの親の同名メソッド」という形で呼べる が、この方法で十分かどうかは?
- □ Flavors では、通常のメソッド (primary) のほかに、 deamon メソッド (before daemon、after daemon) が ある (実際にはもっとあるがこれらが主に使われる)
- □ 多重継承とメソッドのオーバライドがある状態では…、 次の順でメソッド群が呼ばれる
	- まず、before daemon が親クラスから子クラスへの 順で呼ばれる
	- primary method はこれまで通りのオーバライドな ので一番最近に定義された子クラスのものだけが呼 ばれる
	- 最後に after daemon が子クラスから親クラスへの 順で呼ばれる
- □ 何のためにこうなっている? → before daemonは「前 しまつ」、after daemon は「後しまつ」を行い、それら は順番に結合されて各レベルのクラスの仕事を実行する
- □ 使いこなせば便利なのかも知れないが、やっぱり難しい (と思う)

#### 6.4 CLOS とマルチメソッド方式

- $\Box$  CLOS (Common Lisp Object System)  $\rightarrow$  CommonLisp の言語仕様のうちの、オブジェクト指向機能部分をいう (後から追加されたもの)
- □ 最大の変化→汎用関数 (generic function) に基づく メソッド呼び出し
- Flavors: (send オブジェクト セレクタ …)→ 7.2 弱い型のオブジェクト指向言語 「どのメソッドか」は「オブジェクト」と「セレクタ」 で決まっていた
- 最初の引数 (レシーバ) のみを重視しすぎ? → 「す □ しかし、実行時には型 (==クラス) がある べての引数がメソッドの決定に関与する」

```
(defclass X ....)
(defclass Y ....)
(\text{defined method1} ((a X) (b Y)) \dots *1)(\text{defined method1} ((a X) (b X)) \dots *2)...
(method1 anX anY) → *1 が呼ばれる
(method1 anX anX) → *2 が呼ばれる
```
- 「メソッドがクラスに付属していない」「構文的には 普通の関数みたいな見え方」→特徴的 (好みも分か れる)
- 多重継承やメソッド結合は Flavors 以来引き継がれ ている

#### 6.5 本節のまとめ

- □ Lisp 系のオブジェクト指向言語→メジャーではないが 様々な試み
	- 多重継承
	- メソッド結合
	- メタオブジェクトプロトコル (MOP)
	- マルチメソッド

#### 7 オブジェクト指向と型

- □ Simulaは強い型の言語だったが、その後、Smalltalk、 Flavors、等はすべて弱い型の言語
- □ C 言語にオブジェクト指向を→やはり「オブジェク ト型」はすべて一緒、というタイプが多かった (例: Objective-C) →強い型ではない
- □ 10年以上たって、ようやく「強い型のオブジェクト指 向言語」が当たり前になった (C++が代表的)

#### 7.1 強い型の概念と利点/弱点

- □ 強い型とは? → コンパイル時にすべての式や変数の型 が定まっている
	- 利点: コンパイル時検査、設計の手段
	- 弱点: 繁雑、めんどくさい???
- □ 中庸もある: 例 CommonLisp → 型はなくてもいいけ ど、指定してもいい。指定すると効率がよいかも/コン パイル時検査が可能
- 
- □ 変数にも式にもコンパイル時の型はない
- - 「anObject message.」→「OK である」か「そのメ ソッドはない!」かどちらか。
	- 「そのメソッドはない」がどこで起こり得るかを予 め知る方法はない→製品としてソフトを作るときに は弱点となり得る
	- 「OK である」ならよいのか? → たまたまそういう 名前のセレクタが利用可能、だったらもっとたちが 悪い?

#### 7.3 強い型のオブジェクト指向言語

□ Simula が既にそうであった

- 「型」と「クラス」は同じものとみなす(ちょっとは 違うが)
- 「ある型の変数/式」は実行時に「そのサブクラスの 値も持つことができる」
- □ この規則は通常の「強い型の言語」からはだいぶ離れて いる

Pascal ... x:integer := 1; x の型:integer、1 の型:integer Java ... o: Object := new Integer(1); o の型:Object、式の型: Integer (Object のサブクラス)

- Object 型には任意のオブジェクトが入れられてし まう
- 代入の左辺と右辺の型は同じでなく包含関係→複雑 さの原因
- ただし、メソッドを呼ぶときは型が合わないとだめ int i =  $o.intValue()$ ; ...  $\times$

int i =  $((Integer)o) . intValue(); ...$ 

● このキャストは「実行時の型検査を伴うキャスト(ダ ウンキャスト)」であって C のキャストとは違う (も ともとのオブジェクトが Integer ないしそのサブク ラスでなければ例外が発生)

#### 7.4 型情報を利用した自動型変換

- □ すべての式や変数に型がある→それらに「不一致」があ ることも
	- 数値型など基本型の間では一定範囲で「自動変換」が 提供されている
	- オブジェクト型どうしでは「上位の変数に下位のオ ブジェクトが入れられる」という規則が「原則」
- オブジェクトと基本型→相互変換行わないのが「原則」
- 便利さのためのこの「原則」をやめて変換を可能と する場合がある
- $\Box$  Java  $\oslash$  AutoBoxing/Unboxing
	- Java では「1」(値) と「new Integer(1)」のよう に基本型とそれに対応するオブジェクト型の両方を 用意→相互に変換することが多い
	- Boxing --- 「箱に入れる」: 値をオブジェクトに する
	- Unboxing --- 「箱から出す」: オブジェクトから 値を取り出す

```
Integer i1 = new Integer(1); \leftarrow boxing
int j1 = i1.intValue(); \leftarrow unboxing
```
● JDK 1.5 以降でこれらを「自動化」:boxing / unboxing が必要になったときは自動的に行う (演算 などの場合も)

```
Integer i1 = 100, i2 = 200; \leftarrow auto boxing
int j1 = i1, j2 = i1+i2; \leftarrow auto unboxing
int j3 = i2++; \leftarrow auto unboxing+boxing
```
- しかし「==」「!=」はオブジェクトどうしが等しいと いう意味がもともとあるので auto unbox されない ことに注意
- メソッド呼び出しのために autoboxing されること はない。「3.toString()」はダメ

#### □ C++の自動変換機能

- 多くの場合「変換」しなくても演算子オーバロード で済む
- コンストラクタを定義することで自動型変換が可能 になる
- 代入時も別扱いしたければ代入演算子も定義
- 基本型や既にあるクラスを「変換先」にしたい…コ ンストラクタは定義できない→その場合は「型変換 演算子」を定義 (「operator T()」…自分クラスの 値を T 型に変換)
- これらの複数の機能のどれを使うか→言語仕様で規 定 (複雑)

```
#include <iostream>
using namespace std;
```
Test x;  $//Test x = 10:$ 

```
class Test {
 int val;
public:
  Test() { val = 9; }
//Test(int i) { val = i+1; }//void operator=(const int& i) { val = i+2; }
//operator int() const { return val+3; }
  int value() { return val; }
\cdotint main() {
```

```
//x = 20:cout \langle x, x \rangle alue() \langle x, y \rangle//cout << (x+0) << "\n";
}
```
#### 7.5 実行時の型情報

- □ 前記のキャストのようなことができる←実行時にもある 程度の型情報が保持されている
- □ Javaの場合: 上記のダウンキャスト、およびある型に 属するかどうかを判定する instanceof 演算子

if(o instanceof Integer) ...

- もっと自由に型の情報そのものを扱う→自己反映機 能 (後述)
- □ C++の場合: 実行時の型情報は virtual メソッドのあ るクラスに対してのみ利用可能。そうでない場合は実行 時には情報がない。
	- チェ ック の あ る ダ ウ ン キャス ト → dynamic cast<T>(値)
	- ●実行時に情報がない場合のキャスト→ static cast<T>(値)
	- const の あ る 型 か ら const を 外 す → const cast<T>(値)
	- 何 を 何 に で も 変 換 で き る キャス ト → reinterpret cast<T>(値) ← こ れ ま で の「(型) 値」というキャストと同等。これまでのキャストは 危険な上に目立たないのでやめさせたいという考え

#### 7.6 インタフェースと型

- □ 単一継承でサブクラス階層だけだと型の包含関係は非常 にシンプル
- □ 多重継承があると1つのインスタンスが複数の親の型に 含まれることになるが、まだ包含関係は明らか
- □ インタフェースではそれを実装しているすべての型を 「くくる」という点で不規則な構造が作れてしまう(た だしループは許さない)
	- インタフェース自体にも包含関係があるのでさらに 面倒なことに…

#### 7.7 本節のまとめ

- □ 強い型はコンパイラによる誤り検査や設計の手段として 有用
- □ 「お仕事の言語」では強い型のものが主流
- □ オブジェクト指向以前の「強い型」とオブジェクト指向 の「強い型」はやや違っている (型の包含関係)
	- より広い型の変数に狭い型の値 (インスタンスを入 れられる)
	- 広い型から狭い型に戻すことができる (実行時チェッ クが必要)

### 8 継承と委譲

- □ 継承 (inheritance) → Simula、Smalltalk以来の「由 緒正しい」やりかた
	- 使っているうちに、色々問題もあることが分かって 来た
- □ 委譲 (delegation) →継承の代替として使えるメカニ ズム
	- 複数オブジェクトの組合せ (composition)と相性が よい→継承よりも委譲を使うことが増えている

#### 8.1 継承の意味づけ

□ 継承がやってることは何かというと…

- インスタンス変数とメソッドを引き継ぐ
- その結果として、呼べるメソッドの集合や外から見 たオブジェクトの振る舞いを引き継ぐ
- たとえば B が A のサブクラスであれば、「A のインス タンス」の代りに「B のインスタンス」を与えてもそ のまま動く (建前としては)
- 動的分配の前提として、「A 型の変数に A のサブクラ スがいろいろ入れられる」ということが必要
- □ しかしよく考えると、これは「実装の継承」が先にあり、 その結果として「たまたまどれでも同じように取り扱え る」ようになっているだけとも思える。この「たまたま」 は気持ち悪い

#### 8.2 継承の実装

□ ごく素直な継承の実装方法→オブジェクトの構造が重要。 インスタンス変数を定義された順に並べておく→子クラ スでインスタンス変数を追加した場合は後ろにつけ加え ていく

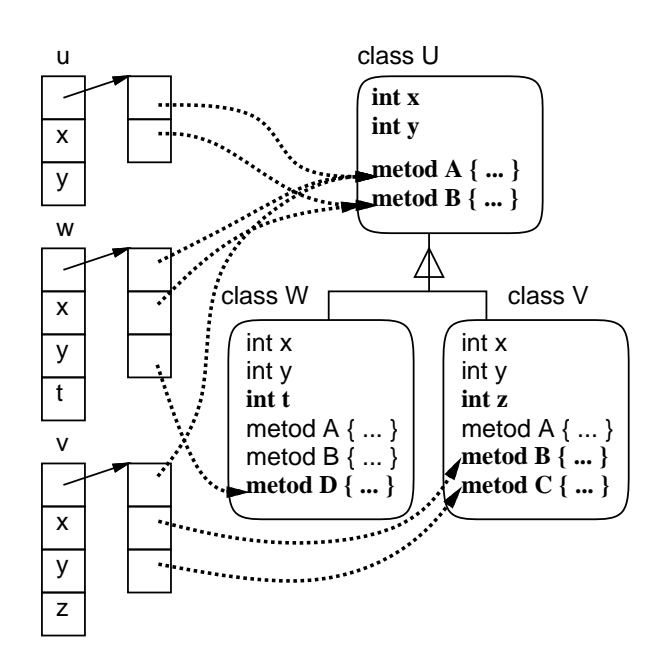

- この方法であれば、クラス A のどのサブクラスでも A までで定義されている変数のオフセットは同一 → オフセットで直接アクセス可能
- メソッドのコードがそのまま利用可能
- 分かりやすく、効率がよい。ただし多重継承に対応 できない

#### 8.3 メソッド探索

- □ メソッド呼び出しで実際にどのメソッドが動くかはオブ ジェクトのクラスによって変化→メソッド探索
	- Smalltalk では、最初にそういう呼び出しがあった ときに探索を行い、その情報をキャッシュに保持。ク ラス構造が変化したときはキャッシュをご破算にして やりなおす。動的にクラスが変化する環境ならでは
	- C++、Java などのコンパイルする言語では、メソッ ド表を作ってそれに基づいて分岐すればよい。表そ のもののスロットも変数と同様にして管理可能
	- インタフェースの場合は1つのクラスがさまざまな インタフェースを実装しているので面倒。Java では 呼び出し時に探索しているが、工夫次第では「表引 き」にもできる

#### 8.4 多重継承の実装

- □ 多重継承→ C++ではサポート。Java では単純化のため 禁止。
- □ 問題: 複数の親が共通の親クラスを持っていたらどう するか?
	- 案 1: 親のインスタンスが 2 個埋め込まれる→その 場所は親クラスとしてそのまま扱える (ただしポイ ンタ逆変換の問題がある)(C++)
- 案 2: 共通部分は「統合」される→「どこに親が埋 まっているか」のポインタをそれぞれのインスタン スに埋める必要 (C++)
- 案2の別解→最初に名前で探索し、その場所を覚え る (Flavors)
- □ C++では案2は「virtual 親クラス」と呼ばれている。 □ 例: GUI 部品と動作 両方あるのは C++らしいが複雑。
	- とくに、コンストラクタによる初期設定が複雑。「子」 が共通の「親」を初期設定すると 2 回初期設定され てしまう。このため、virtual 親クラスになるもの には「引数無しの」ものが用意されている必要。こ れが最初に呼ばれる。「子」のコンストラクタでは親 のコンストラクタは呼ばないのが通例。

#### 8.5 継承の問題点

- □ 継承にはさまざまな問題点があった→何が問題か、分か ります?
- □ 実装と界面の混同
	- 継承は実装を引き継ぐことで、インタフェースを共 通にすること、多相性 (polymorphism、動的分配) を提供することはまた別の問題だが混同されがち
	- Java のようにインタフェースを別にすることが必要 (ただし Java でも継承すると多相性がついてくるの で中途半端)
- □ カプセル化の破壊
	- サブクラスを作ると、その中では親クラスの変数が 自由にいじれてしまう→カプセル化の破壊。
	- C++、Java など→サブクラスでいじれる変数、いじ れない変数を区別可能に (private →サブクラスで もいじれない変数、protected →サブクラスでもい じれる変数) →それが問題の解決になってるのかど うか??
- □ 機能追加の制約
	- 単一継承の場合、1 つずつしか機能を追加して行け ない→たとえば図形に「動く機能」「大きさが変わる 機能」を追加したいとすると、それぞれの機能のあ □ 例: GUI 部品の「ボタン」に動作をつける場合 るなしごとにクラスを分けることに→機能が N 種類 あったら 2 の N 乗必要→組合せ爆発
	- 多重継承があれば「動く機能」「大きさが変わる機能」 などをそれぞれ別のクラスにして「混ぜる」ことで 必要なクラスが作れる。ただし混ぜたものの干渉が 心配
- 実行時に機能を追加したり外したりといったことは できない。
- しかし場合によっては実行時に機能の調整を行ない たい。たとえば「動かない円」を作っておいたがそ れを途中で動くようにしたい等。
- - たとえば「ボタン部品」を考えてみる。ボタンには 「ボタンを押した時の動作」があるはず。その動作は アプリケーション固有
	- しかし汎用の Button クラスには当然、アプリケー ション固有の動作は入っていない
	- ではどうするか? → 継承を使って、「動作」 メソッ ドをオーバライドして、そのメソッド中でアプリケー ション固有の動作を行なわせる
	- Java は JDK 1.0.x ではそうしていたが、JDK 1.1 からはやめている→動作 1 つごとにサブクラスを作 るのが煩雑、複数の場所 (例: メニュー項目やキー ボードショートカット) から同じ動作を起動すると きの共有ができない、実行時に割り当てを変更でき ない

#### 8.6 委譲 (delegation)

- □ 継承は「親のインスタンス変数やコードを取り込んで来 て自分の一部として実行させる」→カプセル化が壊れる 等の問題
- □ 別オブジェクトの機能が必要なら、それを別のインスタ ンスとして持っていて、これを普通に呼び出すことでも 利用可能→委譲の考え方
	- 簡単に言えば、自分で実装しないメッセージを「た らいまわし」にする
- □ 委譲のさまざまな利点
	- カプセル化が壊れない
	- 委譲先を実行時に動的に切り替えることができる
	- 多重継承の実装が容易 (多重継承の実装として、一 部に委譲を使うことも)
- - JDK 1.1 以降では各ボタンは次のメソッドを持つ public void addActionListener(ActionListener l)
	- ActionListener は次のようなインタフェース

```
public class ActionListener {
 public void actionPerformed(ActionEvent e);
}
```
□ 継承は静的

- を実装するクラスのインスタンス (アダプタオブジェ クト) のメソッド actionPerformed() として用意
- ボタンは押されるとアダプタオブジェクトの上記メ ソッドを呼び出す
- □ 例題: 華氏摂氏換算
	- 今度は GUI 部品だけ使うので、paint() はなく、コ ンストラクタで GUI 部品の位置設定

```
import java.awt.*;
import java.awt.event.*;
import javax.swing.*;
```
}

```
public class Sample25 extends JPanel {
  JLabel l1 = new JLabel("F-C converter."); //←ラベル
  JTextField f1 = new JTextField(); //←入力欄
  JButton b1 = new JButton("Calc"); //\leftarrowボタン
  public Sample25() {
    setLayout(null); //←自動配置機能 OFF
    add(l1); l1.setBounds(20, 40, 200, 30); //←位置
    add(f1); f1.setBounds(20, 80, 120, 30); //←設定
    add(b1); b1.setBounds(160, 80, 60, 30); //←
    b1.addActionListener(new MyAdapter1(this));
  }
  public String getField() { return f1.getText(); }
  public void setLabel(String s) { l1.setText(s); }
  public static void main(String[] args) {
    JFrame app = new JFrame("Demo");
    app.add(new Sample25());
    app.setDefaultCloseOperation(JFrame.EXIT_ON_CLOSE);
    app.setSize(400, 300);
    app.setVisible(true);
  }
}
class MyAdapter1 implements ActionListener {
  Sample25 app;
  public MyAdapter1(Sample25 a) { app = a; }
  public void actionPerformed(ActionEvent e) {
    double f = Double.parseDouble(app.getField());
    app.setLabel(f + "F = " + (5.0/9.0*(f-32)) + "C");
 }
```
- □ アダプタオブジェクトは「オブジェクト」なので、その 中に「呼ばれた」時に必要なデータを持っておくことが できる
	- ここでは、Sample25 オブジェクトを持っておき、呼 び出されたらそのメソッドを呼び出して入力欄の内 容を読み出したり出力ラベルの値を設定している
- 8.7 Self: プロトタイプ方式のオブジェクト指 向言語
- □ ここまでは「委譲」をコーディング上の手法として考え □ しかし Javaではクラスの中に「そのクラスだけが使う て来たが、言語機構として継承の代わりに委譲のみを使 う言語も→ Self
- 各ボタンの動作は ActionListener インタフェース □ クラスがなく、「ひな型」のオブジェクトを複数コピー することでインスタンスを作る
	- 委譲した場合でも「元のオブジェクト (プロトタイ プ)」を覚えておいて、自分自身に対してメッセージ を送った場合元から探す。これがないと次のような メソッド (抽象メソッド) が使えない

```
moveRight | n |
  self turn 90.
  self forward n.
```
- □ Self 言語は「プロトタイプ方式の」「委譲に基づく」オブ ジェクト指向言語が有用だという実証の意味が大。コー ドの性能も動的コンパイル (よく使う/高速な組合せだ けをコンパイルしていく) などの技術により優れていた
- □ もう1つの(極めて普及している)プロトタイプ方式のオ ブジェクト指向言語→ JavaScript(次回に取り上げる)

#### 8.8 本節のまとめ

- □ 継承はオブジェクト指向言語の大きな特徴として注目
	- もっとも「継承のないオブジェクト指向言語」も可 能だしあるが
- □ 委譲(たらいまわし)は最初は「単なる別のオブジェク トの呼び出し」だったが、次第に継承に代わる機構とし て認識
- □ オブジェクト指向プログラミング全体が継承指向から委 譲指向に変化

## 9 Java の入れ子クラスと内部クラス

- □ 入れ子クラスについて説明
	- 入れ子クラスの特別な場合である「内部クラス」に ついても説明
	- 先の例題でどのようにしてマウス入力を取っていた かがここまで読むと分かる

#### 9.1 入れ子クラス

- □ クラスの中に別のクラスを書けるようにしたオブジェク ト指向言語はまだあまり多くない。
	- クラスはモジュールのようなもので、ある程度の完 結性があるから、あるクラスの中に別のクラスを入 れると言うことはあんまり必要がないと思っていた?
- 下請けクラス」が書ける→入れ子クラス
- これは、Javaが「必要があればどんどんクラスを作っ て使う」方向だから← Smalltalk などもそういう文 化だが、クラスだらけでごちゃごちゃになりがち
- Java ではパッケージ (階層的な名前を持つ) →クラ ス→入れ子クラスという3段階だからだいぶいい。 入れ子クラスの中にさらにクラスを入れることもで きる (まず見かけないが)

#### 9.2 Java の内部クラス

- □ インタフェースを使ってアダプタクラスを作るような 場合:
	- 小さいクラスが多数できてしまうので面倒→これに 対しては入れ子クラスを使えばよい
	- アダプタクラスが保持するデータはインスタンス変 数として保持する必要→その宣言や初期設定等が結 構面倒
	- そこでどう考えたか…
- □ 2 種類のメソッド
	- static のついたメソッド (クラスメソッド) →イン スタンス変数にはアクセスできない、独立した関数 のようなもの
	- staticのつかないメソッド(インスタンスメソッド) →インスタンスに付随していて、インスタンス変数 を読み書きでき、他のインスタンスメソッドをその まま呼び出せる
- □ これにならって、入れ子クラスも2種類にする!
	- staticのついた入れ子クラス→インスタンス変数に はアクセスできない、独立したクラスと同様
	- static のつかない入れ子クラス→\*外側の\*クラスの インスタンス変数にアクセスでき、外側クラスのイ ンスタンスメソッドをそのまま呼び出せる→つまり、 外側クラスのインスタンスを「覚えて」いる→その代 わり new で作り出せるのはインスタンスメソッドや □ 具体的には次のような形 コンストラクタの内側→「内部クラス」と名付けた
	- さらに内部クラスの中からは、インスタンス変数だ けでなく final 指定の引数や局所変数 (つまり値が 変更されない変数) も参照できる←ということは必 要なら「メソッドの途中」にも書けるわけ
	- これらの機能のため、内部クラスを使うといちいち もよい場合が多い→記述が簡単
- □ これを使って先の例を書き換えてみた

```
import java.awt.*;
import java.awt.event.*;
```

```
import javax.swing.*;
public class Sample26 extends JPanel {
  JLabel l1 = new JLabel("F to C converter.");
  JTextField f1 = new JTextField();
  JButton b1 = new JButton("Calc");
  public Sample26() {
    setLayout(null);
    add(l1); l1.setBounds(20, 40, 200, 30);
    add(f1); f1.setBounds(20, 80, 120, 30);
    add(b1); b1.setBounds(160, 80, 60, 30);
   b1.addActionListener(new MyAdapter1());
  }
 public String getField() { return f1.getText(); }
 public void setLabel(String s) { l1.setText(s); }
 public static void main(String[] args) {
    JFrame app = new JFrame("Demo");
    app.add(new Sample26());
    app.setDefaultCloseOperation(JFrame.EXIT_ON_CLOSE);
    app.setSize(400, 300);
    app.setVisible(true);
  }
  class MyAdapter1 implements ActionListener {
    public void actionPerformed(ActionEvent e) {
      double f = Double.parseDouble(f1.getText());
      11. \text{setText}(f + "F = " + (5.0/9.0*(f-32)) + "C");}
 }
}
```
□ 外側クラスのインスタンス変数に直接アクセス→そのた めコンストラクタも変数も不要→さっきよりずっとコン パクトに

#### 9.3 無名クラス

- □ 上の例では MyAdapter1 等の名前を使う個所はそれぞれ 1 個所ずつしかない
- □ 1個所でしか参照しないようなアダプタクラスの名前を いちいち考えるのは嬉しくない
- □ このような場合には、なおかつ「そのクラスが1つのク ラスを extends しているか、または 1 つのインタフェー スを implements しているだけであれば」名前を省略で きる→無名クラス
- 

```
public class X {
 ... new Y(); ... ←ここでだけ使用
 class Y implements I {
   内部クラスの定義
 }
}
```
アダプタクラスにインスタンス変数を持たせなくて □ このとき、使用しているところに Y の定義本体を直接埋 め込んでしまうことで名前を書かなくする

```
public class X {
  \ldots new I() {
   内部クラスの定義
 } ...
}
```

```
□ 先の例を無名内部クラスを使うように直すと:
import java.awt.*;
import java.awt.event.*;
import javax.swing.*;
public class Sample27 extends JPanel {
  JLabel l1 = new JLabel("F to C converter.");
  JTextField f1 = new JTextField();
  JButton b1 = new JButton("Calc");
 public Sample27() {
   setLayout(null);
   add(l1); l1.setBounds(20, 40, 200, 30);
   add(f1); f1.setBounds(20, 80, 120, 30);
    add(b1); b1.setBounds(160, 80, 60, 30);
   b1.addActionListener(new ActionListener() {
     public void actionPerformed(ActionEvent e) {
       double f = Double.parseDouble(f1.getText());
        l1.setText(f + "F = " + (5.0/9.0*(f-32)) + "C");
public class Sample29 extends JPanel {
     }
   });
 }
 public String getField() { return f1.getText(); }
 public void setLabel(String s) { l1.setText(s); }
 public static void main(String[] args) {
    JFrame app = new JFrame("Demo");
   app.add(new Sample27());
   app.setDefaultCloseOperation(JFrame.EXIT_ON_CLOSE);
   app.setSize(400, 300);
    app.setVisible(true);
 }
}
□ ここで、マウス入力関係はどうなっていたかを説明する
```

```
● マ ウ ス 用 の ア ダ プ タ の イ ン タ フェー ス は
 MouseListener と MouseMotionListener。な
 ぜ分けてあると思いますか?
```
- どちらも、「押し/離し」「ドラグ/ムーブ」など複数 のメソッドが定義されている
- 興味ある (利用したい) イベントに対応するメソッド だけ書きたいので…
- MouseAdapter と MouseMotionAdapter という「全 部のメソッドが書いてあって何もしない動作になっ ている」クラスが用意されている。このクラスを継 承して、書きたいメソッドだけオーバライドするの が便利
- JPanel な ど は addMouseListener()、 addMouseMotionListener() を 持って い る の で、これを呼び出してアダプタをセットしている。
- 以上をすべてまとめると先にやったようなものに:

```
addMouseListener(new MouseAdapter() {
 public void mousePressed(MouseEvent e) {
    //中身
 }
});
addMouseMotionListener(new MouseMotionAdapter() {
 public void mouseDragged(MouseEvent e) {
    //中身
 }
});
```
- □ もう1つ課題用のおまけとして、マウスで動かすかわり に時間とともに自動的に動く例題を示す
	- それには、javax.swing.Timerオブジェクトを「動 かす時間間隔 (ミリ秒)」と「その時間間隔ごとに動 作する ActionListener オブジェクト」とを指定し て作り、メソッド start() を呼べばよい。

```
new javax.swing.Timer(30, ☆).start();
```
● この☆のところにまた無名内部クラスを書くことに する。中の動作は、「最初の円を sin/cos で位置を 計算して楕円運動させる」:

```
import java.awt.*;
import java.awt.event.*;
import javax.swing.*;
  Figure[] figs = {
    new Circle(50, 50, 30, Color.red),
    new Circle(80, 90, 50, Color.blue),
  \cdotlong base = System.currentTimeMillis();
 public Sample29() {
    setOpaque(false);
    new javax.swing.Timer(30, new ActionListener() {
      public void actionPerformed(ActionEvent e) {
        long cur = System.currentTimeMillis();
        double t = 0.001*(cur - base);figs[0].moveTo(100+((int)(90*Math.sin(t))),
                       120+((int)(60*Math.cos(t))));
       repaint();
      \mathbf{r}}).start();
  }
  public void paint(Graphics g) {
    for(Figure f: figs) { f.draw(g); }
  }
 public static void main(String[] args) {
    JFrame app = new JFrame("Demo");
    app.add(new Sample29());
    app.setDefaultCloseOperation(JFrame.EXIT_ON_CLOSE);
    app.setSize(400, 300);
    app.setVisible(true);
  }
}
interface Figure {
  public void draw(Graphics g);
 public void moveTo(int x, int y);
 public void setColor(Color c);
}
class Circle implements Figure {
  int gx, gy, rad;
  Color col;
  public Circle(int x, int y, int r, Color c) {
    gx = x; gy = y; rad = r; col = c;
  }
 public void draw(Graphics g) {
    g.setColor(col);
    g.fillOval(gx-rad, gy-rad, rad*2, rad*2);
  }
 public void moveTo(int x, int y) { gx = x; gy = y; }
 public void setColor(Color c) { col = c; }
}
```
- □ 記述が短く簡潔になるという点は便利だが、最初はちょっ と分かりづらい
- □ 従来の言語で「クロージャ」と呼ばれる機能を持つもの がある
	- クロージャ = 関数 + 環境
	- Smalltalk のブロックも一種のクロージャ
	- そのクラス版が Java の内部クラスだと考えられる

#### 9.4 本節のまとめ

- □ Java の入れ子クラス→クラスの中に下請けクラスが書 ける
- □ 内部クラス→外側インスタンスの情報や、外側メソッド の局所変数などに中から直接アクセスできる→クロー ジャ機能を実現したものと言える
	- うまく使えば記述がコンパクトになるが、一方でど こで何をアクセスしているか分かりにくくなる恐れ もある
- □ ついでに: オブジェクト指向言語の諸側面のまとめ
	- 非常に多数の機能がある、ということは分かったと 思う
	- それらすべてに「発明された理由」はもちろんある
	- しかし「それらがすべてが今いるのか?」は別の問題
	- 言語の多様な機能を使えば使うほど「難しく」もなる →「機能の増加」と「簡潔に/分かりやすく記述でき る」のトレードオフについて常に考える (例: Java  $vs$   $C++$ )

### 10 第 2 回課題

- □ 以下の課題から1つ以上 ((8) を含む場合は 2つ以上) を選択してプログラムを作成し、報告せよ。考察までき ちんと書くこと。
- □ (3) 例題の Intset クラスはプログラム内で生成した整 数データをもとに集合を作る方法を提供していない。こ れを追加せよ。次に、2 つの集合の大きさ M、N と和集合 や積集合を計算するメソッドの実行時間との関係を、あ る程度大きな M、N で複数通り試してグラフに描け。こ の実行時間を高速化する方法を考えて実装できるとなお よい。
	- 注記: 実験用に乱数が必要な場合、次の方法で「0 以上 N 未満の整数の一様乱数」が生成できる。
		- $C++:$  int((double(rand()) / RAND MAX)  $*$  N) Java: (int)(Math.random() \* N)
- ヒント: 配列 arr 内で整数が大小順に整列される ようにしておくと、和集合や積集合の計算が速くで きる。
- ヒント: 別の方法として、配列に順に詰めるのでは なくハッシュ表などを使ってもよい。API ドキュメン トで調べて Java 標準ライブラリに含まれるハッシュ 表のクラスを活用してもよい。
- □ (5) 2つの Intset どうしが同じ集合であるかどうかを 判断するメソッドを実装せよ。また、その性能について 前と同様に所要時間のモデルを考え、計測により確認し、 さらに改良を試みよ。
	- 注記: 前2問で行なった改良が含まれた状態でやっ てもよい。
	- ヒント: 集合に含まれる文字列群全体のハッシュ値 を計算し、集合が異なればハッシュ値も異なるように しておくと、異なる場合の判断はすごく速くできる。
- □ (6) 「円」「長方形」などの図形が表示される例題のど れかを改良して、もっと複雑な図形を追加してみよ。そ のような複雑な図形を作る場合、実装をどのように工夫 するべきか検討すること。
- □ (7) GUI 部品を使って何か役に立つ計算をするプログラ ムを作ってみよ。どのような画面配置にするのがよいか、 プログラム内部はどのような構造にするのがよいか、検 討すること。
- □ (8) 円が自動で動く例題では、図形の動きは外側から 操作していた。しかしそれぞれの図形が自分固有の「速 度」を持って動く方がオブジェクト指向らしい。そのよ うな形にクラス群の機能を拡張してみよ。できれば「速 度」などの情報は実際に動く図形にだけ付随しているこ とが望ましい。(複数の実装方法を試してみられるとな およい。)
- □ (9) その他、Java または C++を用いて「オブジェクト 指向言語らしい」プログラムを作成せよ。